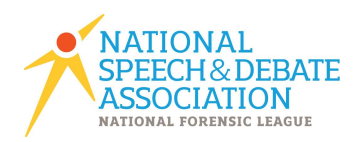

## **Self-Nominating to Judge Late Elimination Rounds**

- 1. Log in to **[Tabroom.com](https://www.tabroom.com/)**
- 2. On the right side of your screen, click on "National Speech and Debate Tournament" under "Judging."

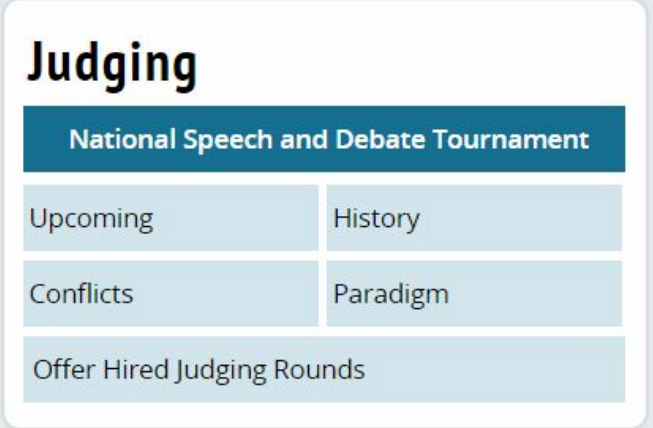

3. Toggle the button to "Y" if you identify as a diversity-enhancing judge.

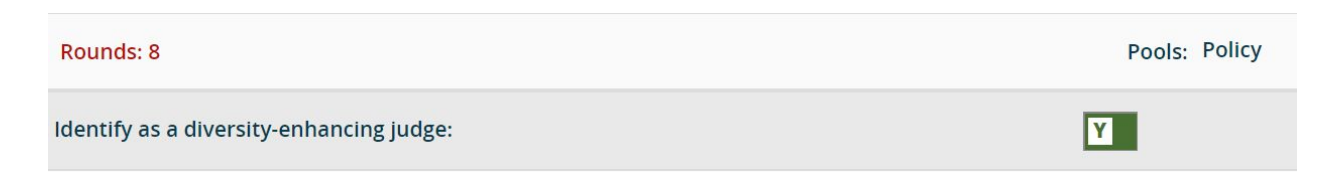

4. Click the button next to "This judge would like to be considered to judge a semi or final round."

## **Late Elimination Nominations**

Judging a national semifinal or final round is an honor for the judge, and we strive to have the strongest pool of judges possible, with representation from multiple viewpoints and approaches.

You may nominate your judges below to judge late elimination rounds. Judges of late elim rounds must be at least two years out of high school competition.

Please understand this will not guarantee the judge is pooled for a semi/final round. Judges must be available at the tournament on Wednesday, Thursday & Friday; failure to appear for a self-nominated late elim round will forfeit the school's bond.

All judges wishing to be considered for semis/finals judging should also fill out the Diversity Questionnaire whether or not you consider yourself diversity-enhancing. All nominated judges must also have an email and cell phone number on file.

This judge would like to be considered to judge a semi or final round

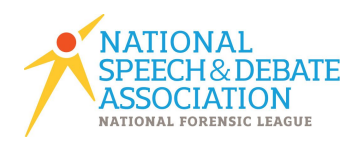

5. Fill out the questions below, including the phonetic pronunciation of your name, how you would be recognized at the Awards Ceremony, and what events you're best suited to judge. Click "Save nomination" when you are finished.

6. Scroll down to "Diversity Profile." Please fill out the questions you are comfortable completing. Click "Save answers" when you are finished.

## **Diversity Profile**

Demographic information will be used for the purposes of providing an overall baseline of representation within our judging pool to allow the NSDA to best target its judge recruitment process. This demographic information will NOT be made public. Age & role are a required questions, but for others, if you prefer not to answer, simply leave them blank.

Demographic information will be used for the purposes of providing an overall baseline of representation within our judging pool to allow the NSDA to best target its judge recruitment process. This demographic information will NOT be made public.

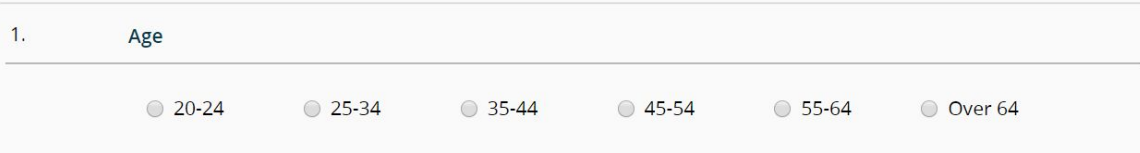

7. Thank you! Please reach out to [lauren.burdt@speechanddebate.org](mailto:lauren.burdt@speechanddebate.org) with any questions about this process.